## Cisco Webex Room Series Touch Controller -pikaopas CE9.15

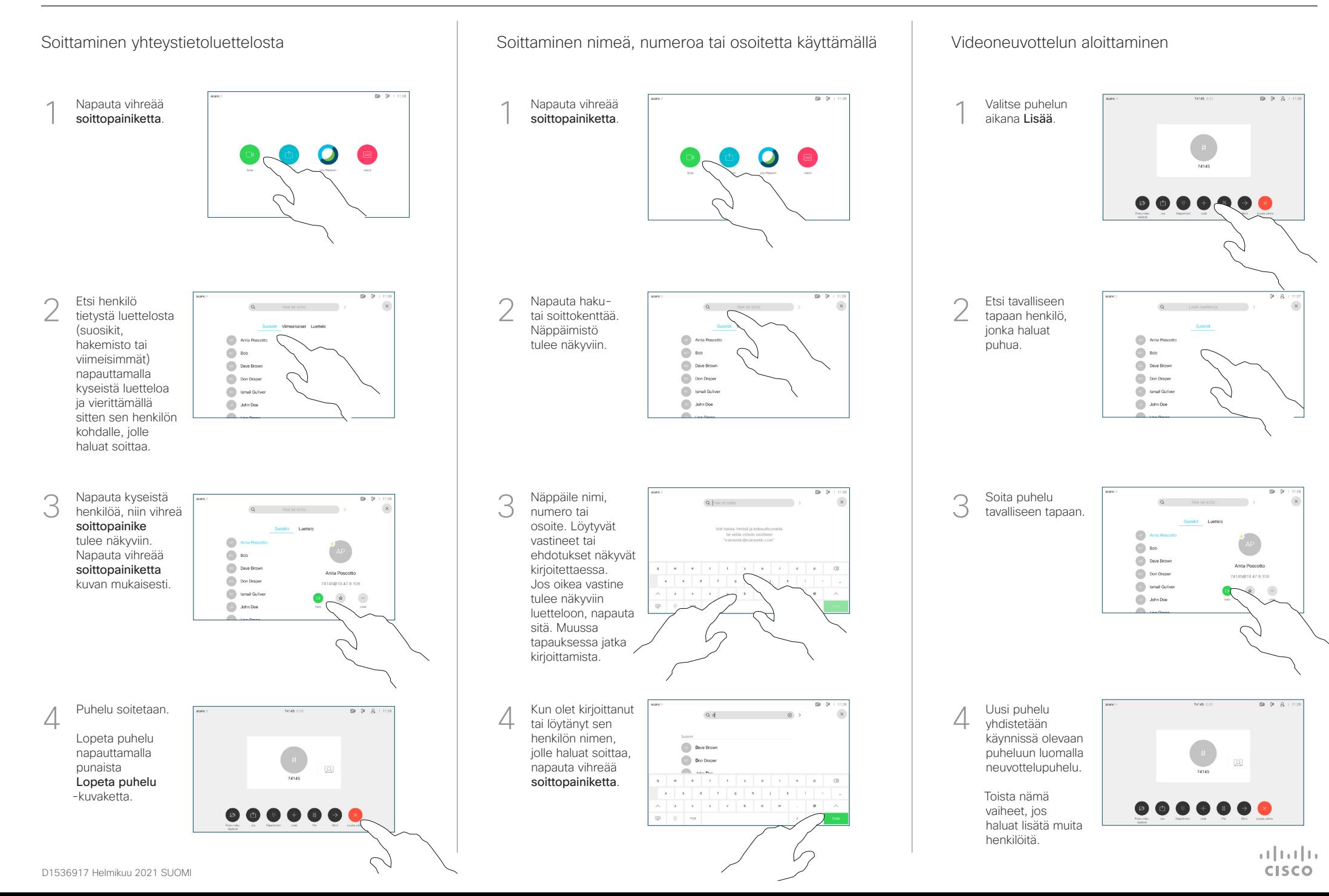

## Cisco Webex Room Series Touch Controller -pikaopas CE9.15

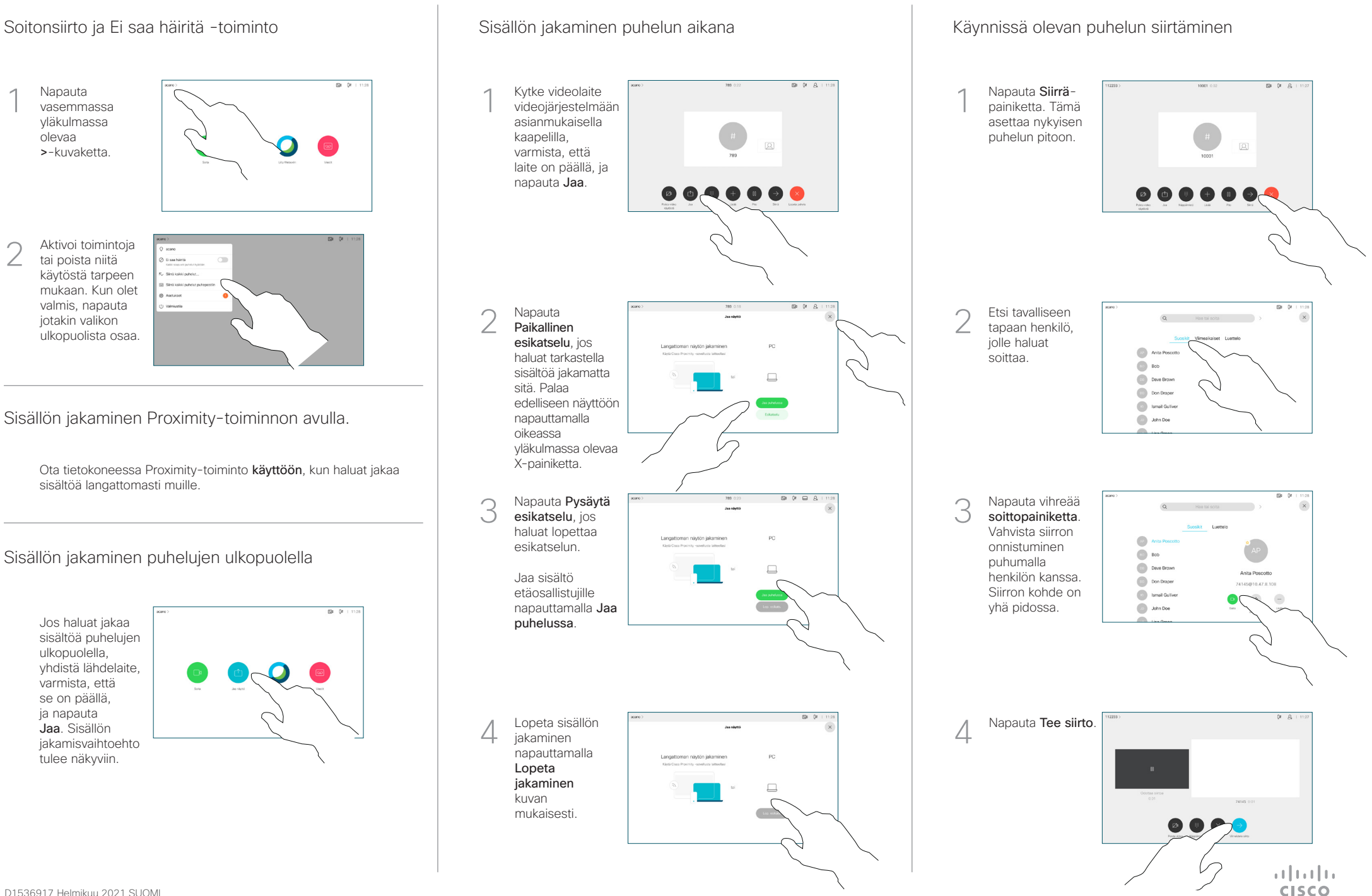